## **AP Computer Science Principles April 22, 2020—NTI A Day #6**

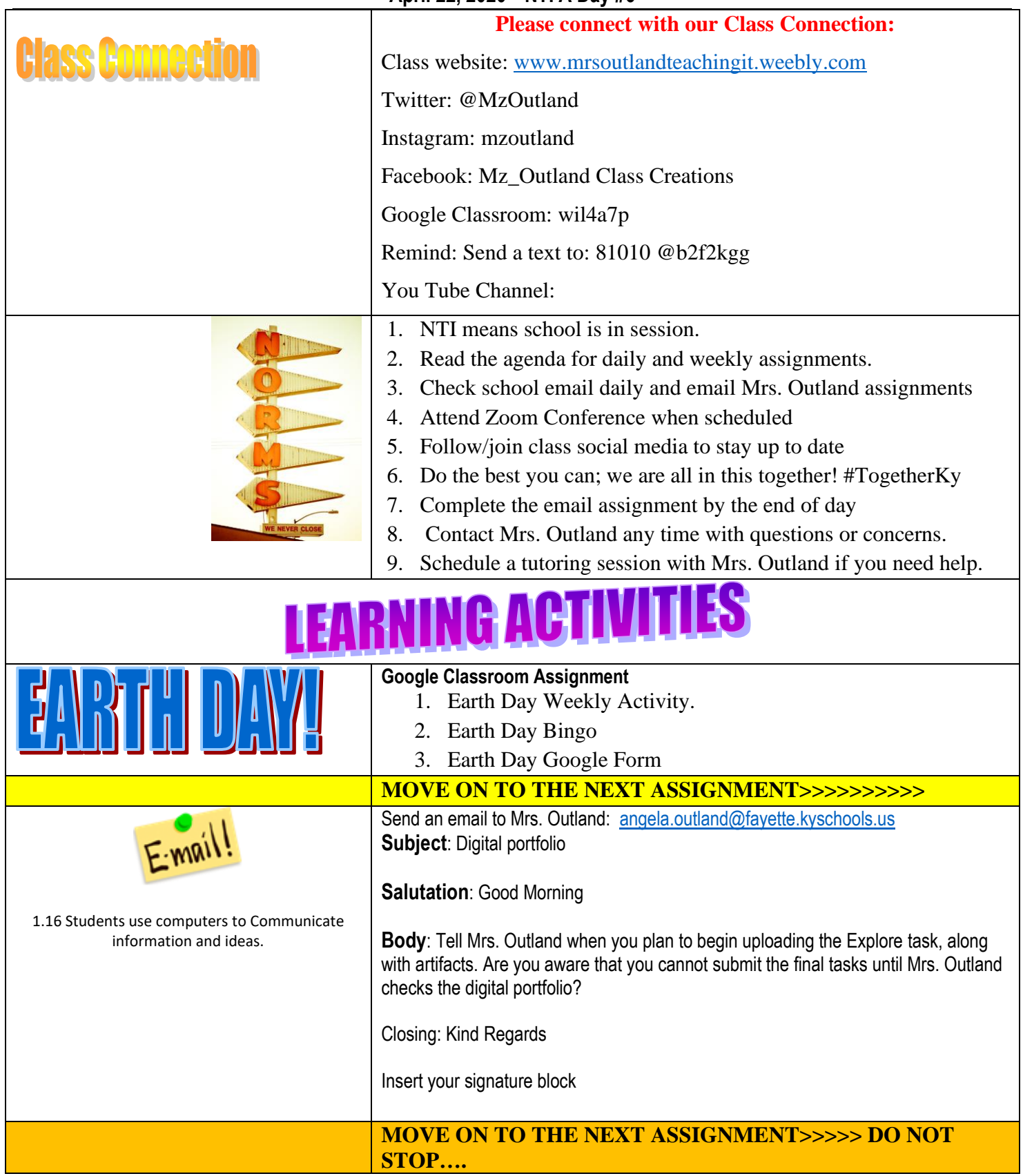

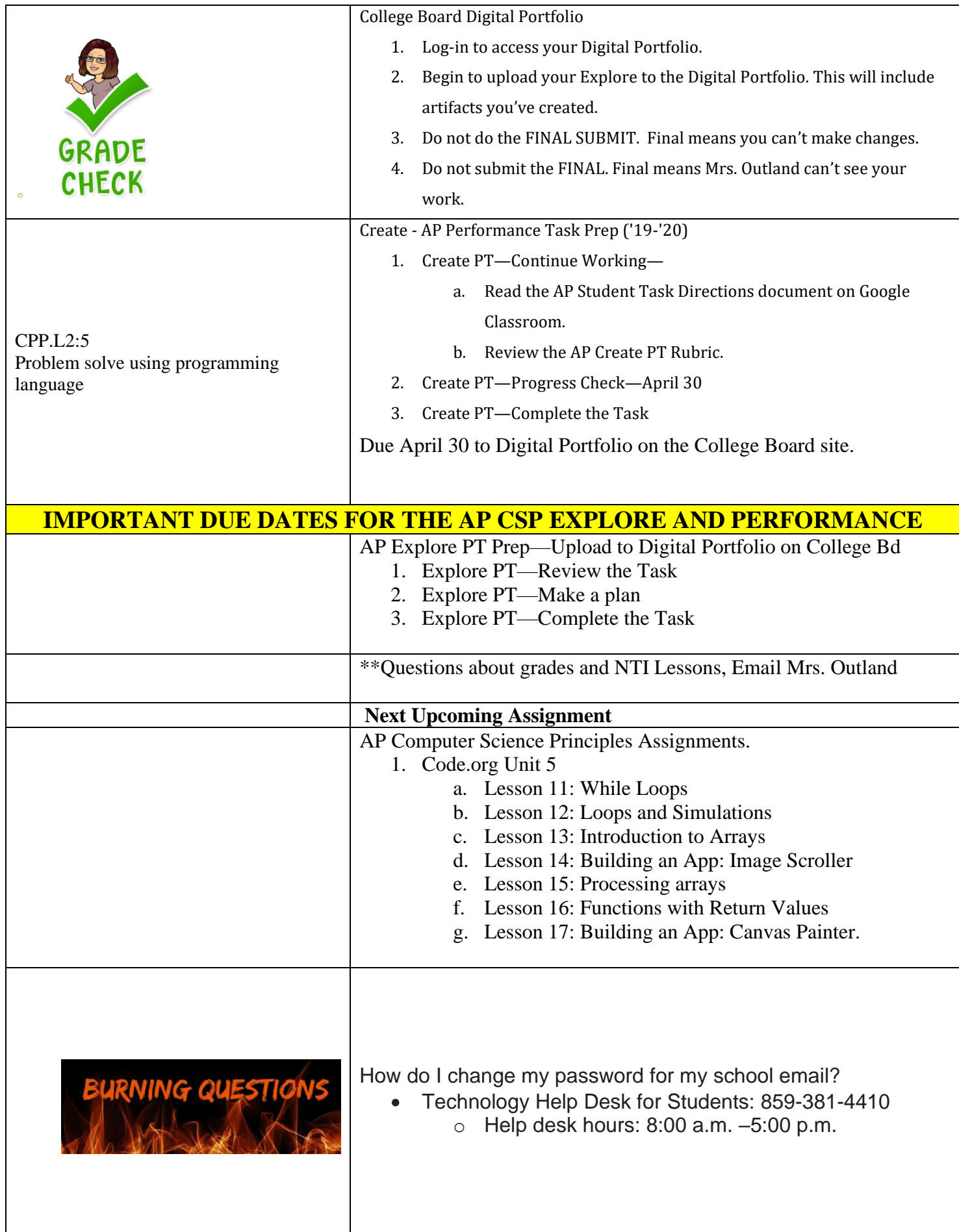

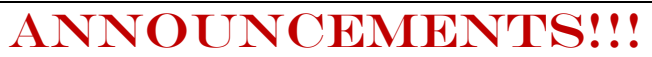

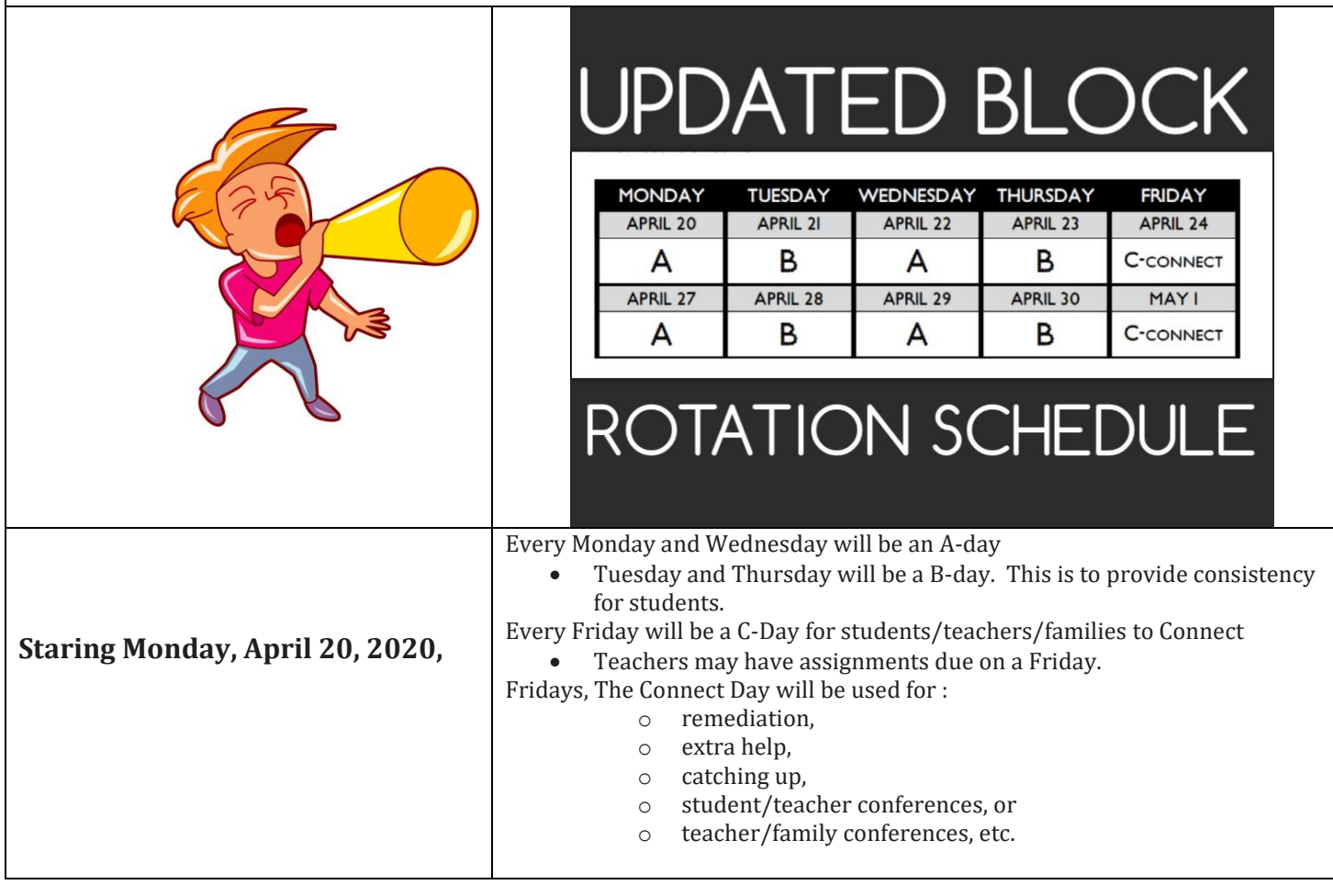